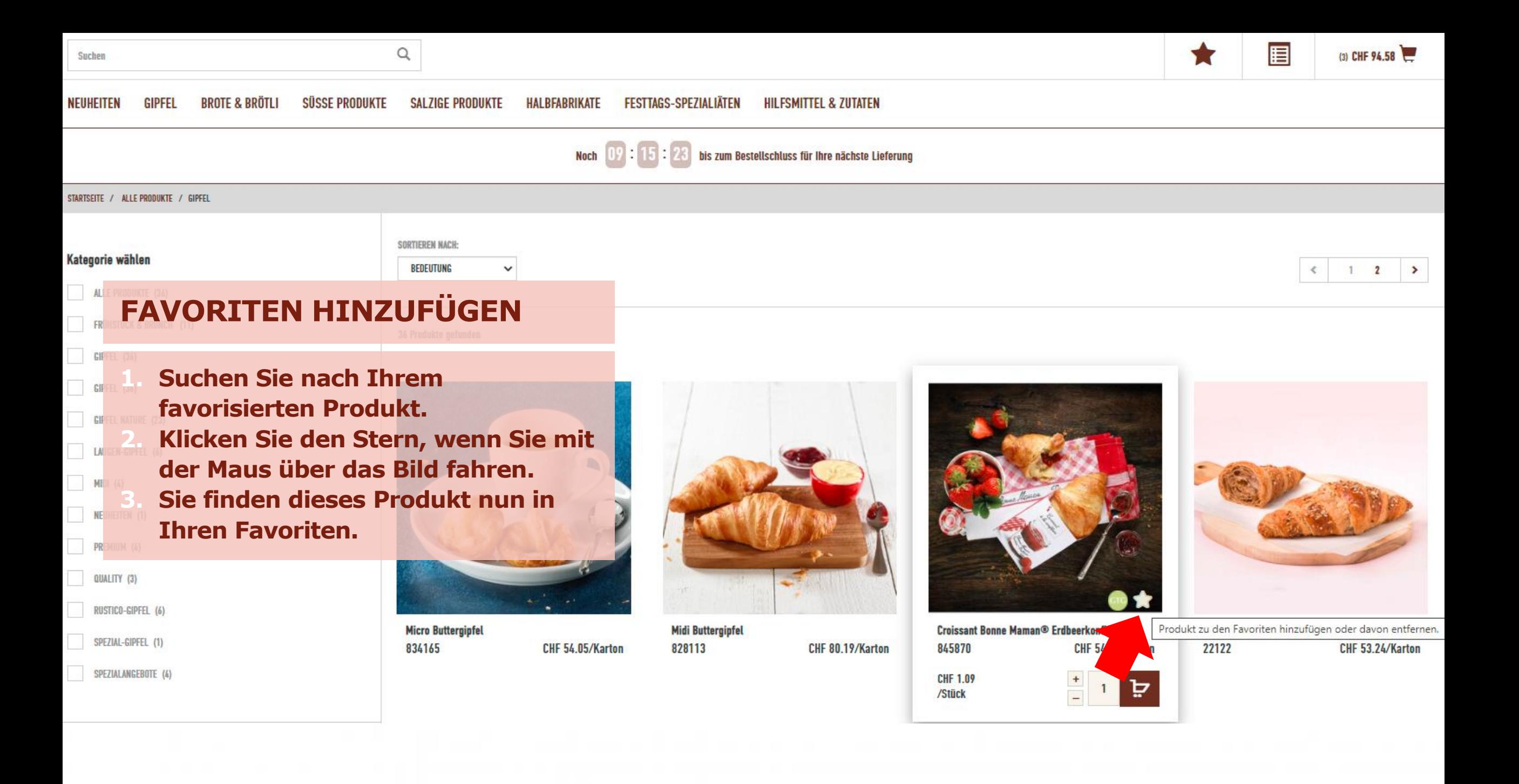

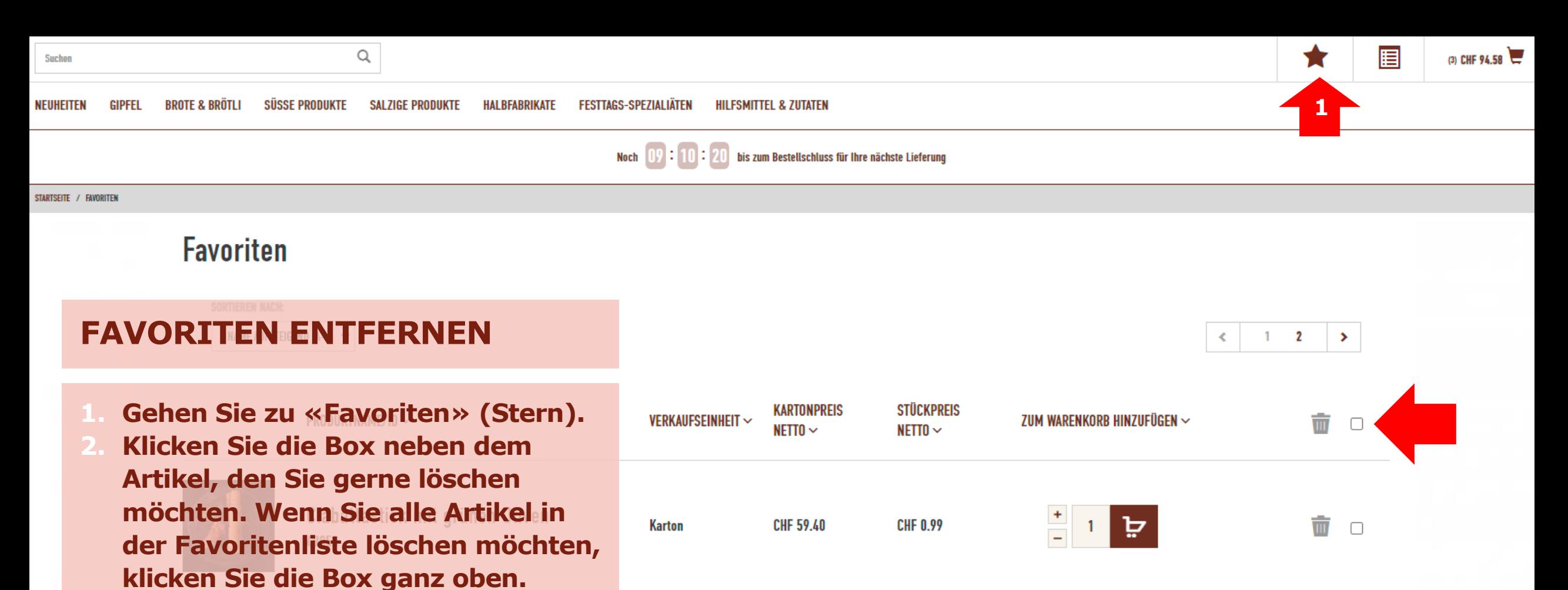

**3. Klicken Sie anschliessend den Papierkorb neben der Check -Box.**

**4. Ihr(e) Artikel ist/sind nun von der Favoritenliste gelöscht.**

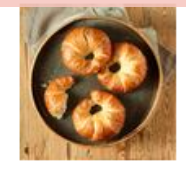

**Croissant d'Or** 1919

**Karton** 

**Karton** 

**CHF 66.50** 

CHF 36.64

**CHF 0.88** 

CHF 6.11

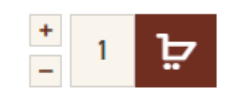

 $\equiv$ 

₽

ŵ  $\Box$ 

ŵ